## NARRATING POWERPOINTS LIKE A PRO TIPS & NEXT STEPS

## TIPS FOR SCRIPTING

- Use the PowerPoint Notes feature for your script
- Another advantage of fully scripting is that you will be able to generate a printable transcript for those with hearing disabilities (this is a legal requirement for educational videos in some countries)
- 3 Add interest, context, personality and additional meaning through your narration don't just simply read the presentation's text out
- 4 Keep it brief. Break your your PowerPoint up into two presentations if it's going to be longer than about 10 minutes

## TIPS FOR GETTING A HIGH OUALITY RECORDING

- Speak clearly, confidently and not too quickly
- Consider using a professional condenser microphone set-up or a lapel (lavalier) microphone
- 3 Think about the room in which you are recording. Is there too much ambient noise (people talking, traffic)? Is there too much echo/reverberation? Will you be undisturbed?
- If you record your narration into a different software, such as Adobe Audition, you will have greater control over processing and mixing, however it's a lot more complicated.

## **NEXT STEPS**

- Consider adding video of you narrating and/or interactions/quizzes by using Office Mix or Adobe Presenter. Visit http://mix.office.com or http://www.adobe.com/products/presenter for more info.
- Consider making your PowerPoint more interactive by using hyperlinks. This allows for non-linear navigation through your presentation. Visit <a href="http://www.gcflearnfree.org/office2013/powerpoint2013/31">http://www.gcflearnfree.org/office2013/powerpoint2013/31</a> for more info.
- **3** Perform an internet search/research on **improving your speaking voice**. Their are a number of videos on YouTube helping with this also
- 4 Learn how to make more visually exciting slide designs. You can plenty of inspiration by performing an internet search on presentation slide design inspiration or even browsing through commercial template sites such as http://www.slideshop.com

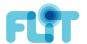